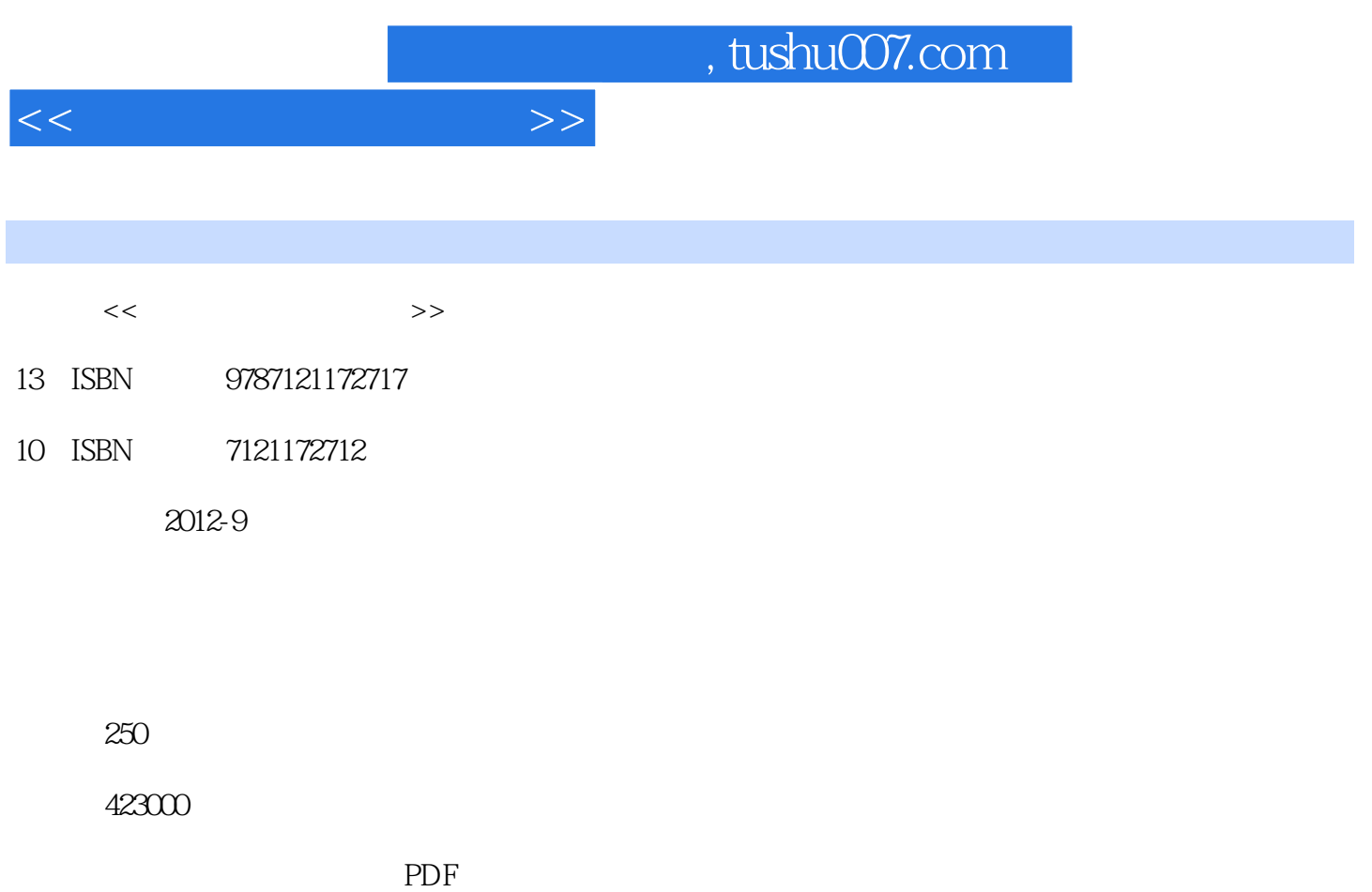

http://www.tushu007.com

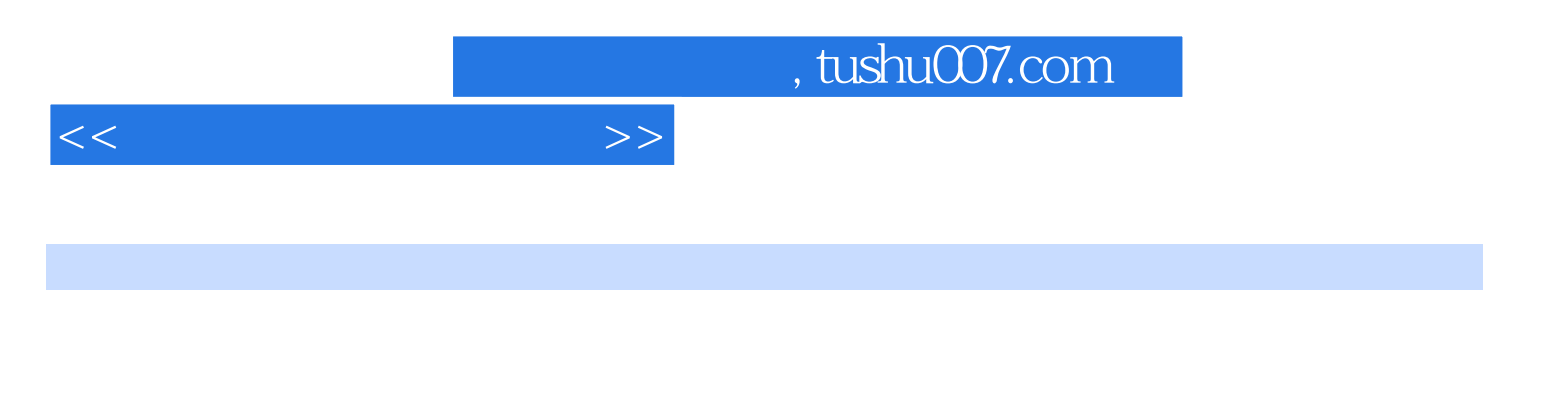

 $7$  $JAVA$ 

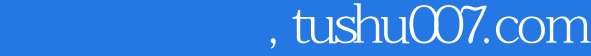

 $<<$  and  $<<$ 

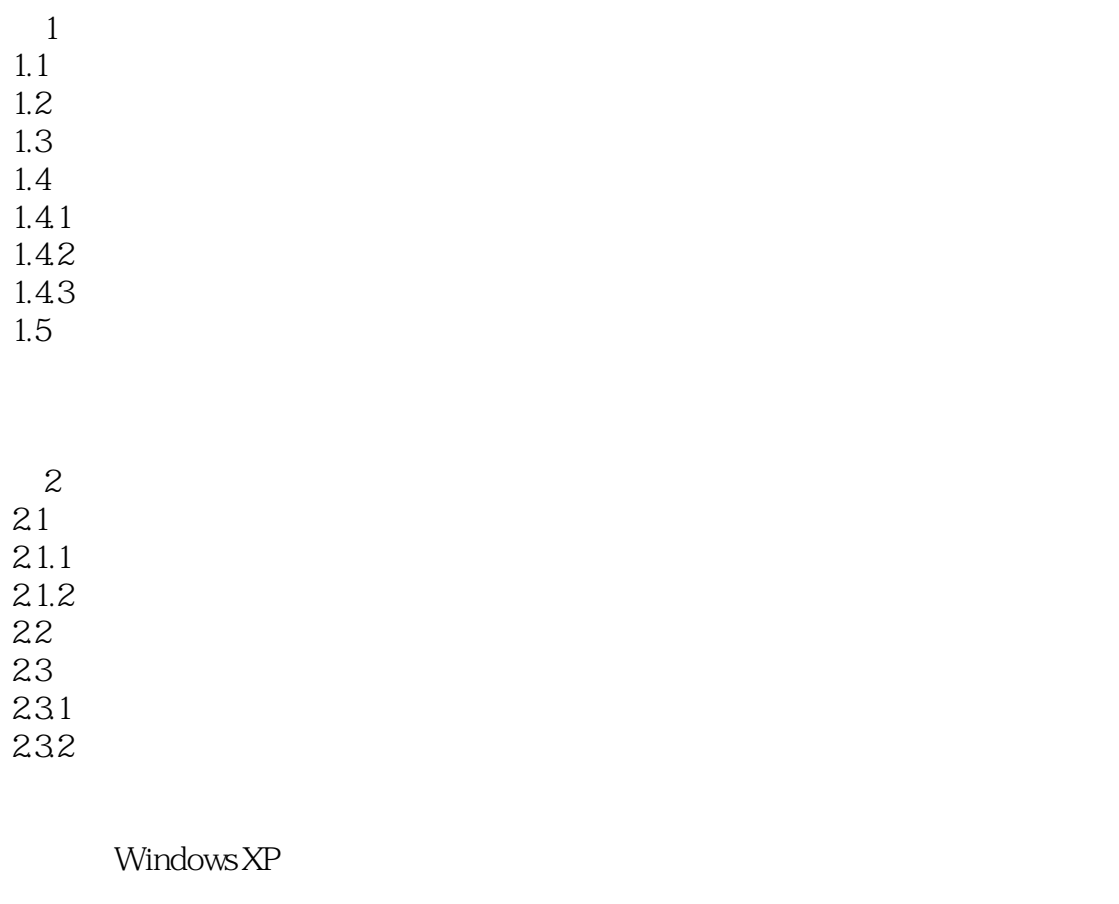

 $\overline{3}$ 3.1 Word 2003  $31.1$  $31.2$  $31.3$ 3.2 Excel 2003  $321$ 32.2 323 324 3.3 PowerPoint 2003

331 332 333

Word 2003

Excel

, tushu007.com

 $<<$ 

PowerPoint

 $4<sub>1</sub>$ 4.1  $4.1.1$ 4.1.2 MPC 4.1.3 42 421 4.2.2 Photoshop 43 431 4.3.2 Premiere

## Photoshop

Premiere

 $5<sub>5</sub>$  $5.1$  $5.1.1$  $5.1.2$  $51.3$  IP 5.2 Web 5.2.1 IIS WEB 5.2.2 Apache Tomcat WEB 5.3 5.3.1 HTML 5.3.2 Dreamweaver  $5.4$  $54.1$  VBScript 542 ASP

## HTML

Dreamweaver ASP

6 Java  $61$  Java 6.1.1 Java  $61.2$  Java

, tushu007.com

 $<<$ 

6.1.3 Java 6.2 IDE 6.2.1 Eclipse  $622$  Java  $623$  Java 63 631<br>632 Swing

> Java Java

 $<sub>7</sub>$ </sub>  $7.1$  $7.1.1$  $7.1.2$  $7.2 SQL$  $7.21$  SQL Server  $2005$  $7.2.2$ 7.23  $7.24$ 7.3  $7.31$  JDBC  $7.32$ 7.3.3 Java

> SSMS  $J\!D\!B\!C$

 $\overline{A}$ 

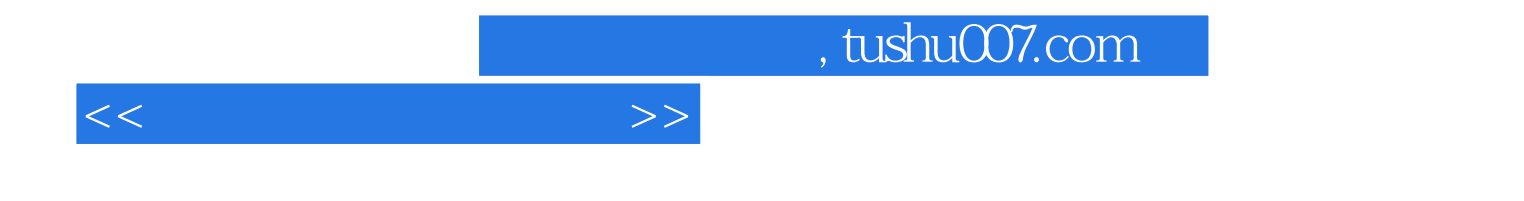

本站所提供下载的PDF图书仅提供预览和简介,请支持正版图书。

更多资源请访问:http://www.tushu007.com